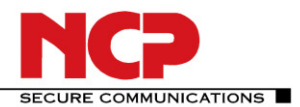

## **Datenblatt**

# **NCP Secure Entry Client (Win32/64)**

# **Next Generation Network Access Technology**

**Universelle VPN Client Suite für Windows 32/64 Bit Betriebssysteme - Windows 7, Windows Vista, Windows XP**

- **Kompatibilität zu VPN Gateways (IPsec-Standard)**
- **Importfunktion für unterschiedliche Dateiformate**
- **Integrierte, IPv6-fähige, dynamische Personal Firewall**
- **Fallback IPsec / HTTPS (VPN Path Finder Technology)**
- **FIPS Inside**
- **Budget Manager zur Kostenüberwachung**
- **Integrierte Unterstützung von UMTS-/LTE-Hardware**
- **Integration aller für Remote Access erforderlichen Sicherheits- und Kommunikationstechnologien**
- **Kostenlose 30-Tage Vollversion**

#### **Universalität und Kommunikation**

Der NCP Secure Entry Client (32/64) ist eine Kommunikationssoftware für den universellen Einsatz in beliebigen Remote Access VPN-Umgebungen. Mobile und stationäre Teleworker arbeiten in der gewohnten Weise wie am Büroarbeitsplatz. Auf Basis des IPsec-Standards können hochsichere Datenverbindungen zu VPN Gateways aller namhaften Anbieter hergestellt werden. Der Verbindungsaufbau erfolgt unabhängig von Microsofts DFÜ-Dialer über beliebige Netze (Kabel- und Funknetze, LAN, WLAN, Internet). Mittels beliebiger Endgeräte mit Windows 32 oder 64 Bit-Betriebssystemen, können Teleworker von jedem Standort, weltweit auf das zentrale Datennetz zugreifen. WLAN-Roaming bzw. IPsec-Roaming sorgt für die Aufrechterhaltung der VPN-Verbindung auch dann, wenn der Access Point bzw. die IP-Adresse wechselt. Die NCP Path Finder Technology ermöglicht Remote Access auch hinter Firewalls, deren Einstellung IPsec-Datenverbindungen grundsätzlich verhindert.

#### **Sicherheit**

Die Sicherheitsmechanismen des NCP Secure Entry Clients bieten einen umfassenden Schutz des Endgerätes und Firmennetzes vor jedweden Attacken unberechtigter Dritter. Das gilt auch an Hotspots, insbesondere während des Anund Abmeldevorganges am WLAN.

Wichtigste Security-Bausteine sind neben der Datenverschlüsselung: eine dynamische Personal Firewall, die Unterstützung von OTP-Tokens (One Time Passwort) und Zertifikaten in einer PKI (Public Key Infrastructure). Das Kryptografiemodul, ist nach FIPS 140-2 zertifiziert (Zertifikat #1051).

Mittels der Personal Firewall können Regelwerke für: Ports, IP-Adressen, Segmente und Applikationen definiert werden. Desweiteren wird der neue IPv6-Standard unterstützt. Die "Friendly Net Detection", d.h. die automatische Erkennung von sicheren und unsicheren Netzen, aktiviert in Ab

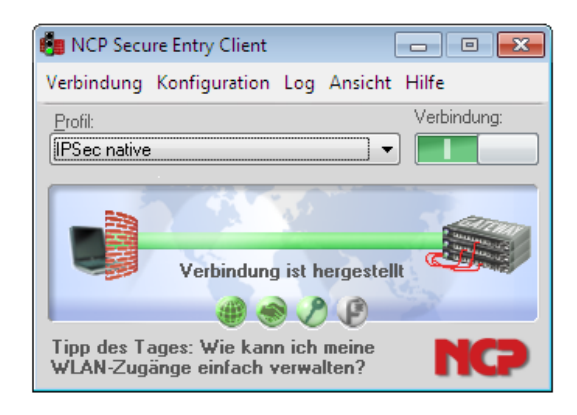

hängigkeit davon die erforderlichen Firewall-Regeln. Die NCP Firewall ist im Gegensatz zu herkömmlichen Firewalls bereits beim Systemstart aktiv.

Alle Client-Einstellungen können durch den Administrator gegenüber Veränderungen durch den Anwender gesperrt werden.

#### **Usability und Wirtschaftlichkeit**

"Easy-to-use" für Anwender und Administrator – d.h. die einfache Bedienung und Installation des NCP Secure Entry Clients ist einzigartig am Markt. Die grafische, intuitive Benutzeroberfläche informiert über alle Verbindungs- und Sicherheitsstati vor und während einer Datenverbindung. Detaillierte Log-Informationen sorgen im Servicefall für rasche Hilfe durch den Helpdesk. Die Mediatype-Erkennung wählt automatisch das jeweils schnellste, vorhandene Netz aus. Ein Konfigurations-Assistent ermöglicht das einfache Anlegen von Profilen. Die integrierte Unterstützung von Mobile Connect Cards für WLAN (Wireless Local Area Network) sowie WWAN (Wireless Wide Area Network) gilt uneingeschränkt für alle unterstützten Windows Betriebssysteme. Unter Windows 7 sorgt die Unterstützung der Mobile Broadband Schnittstelle für die performante Nutzung von 4G-/LTE-Hardware. Eine Installation der Benutzeroberfläche des Kartenlieferanten ist nicht erforderlich. Auch die Domänenanmeldung gestaltet sich so einfach wie im lokalen Netz – natürlich hochsicher. Ein Textfeld im Monitor kann beliebig gestaltet werden, z.B. Firmenlogo, Supporthinweise. Usability bedeutet auch Kosteneinsparungen durch Verringerung des Schulungsaufwands, weniger Dokumentation und Entlastung des Helpdesk. Für den wirt-

schaftlichen Betrieb sorgt u.a. der Budget Manager, durch Vorgabe und Überwachung eines vorgegebenen Volumen- oder Zeit-Budgets bzw. des Providers.

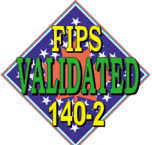

FIPS 140-2 Inside

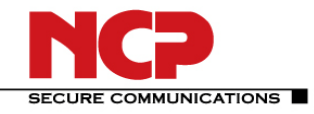

## **Technische Daten**

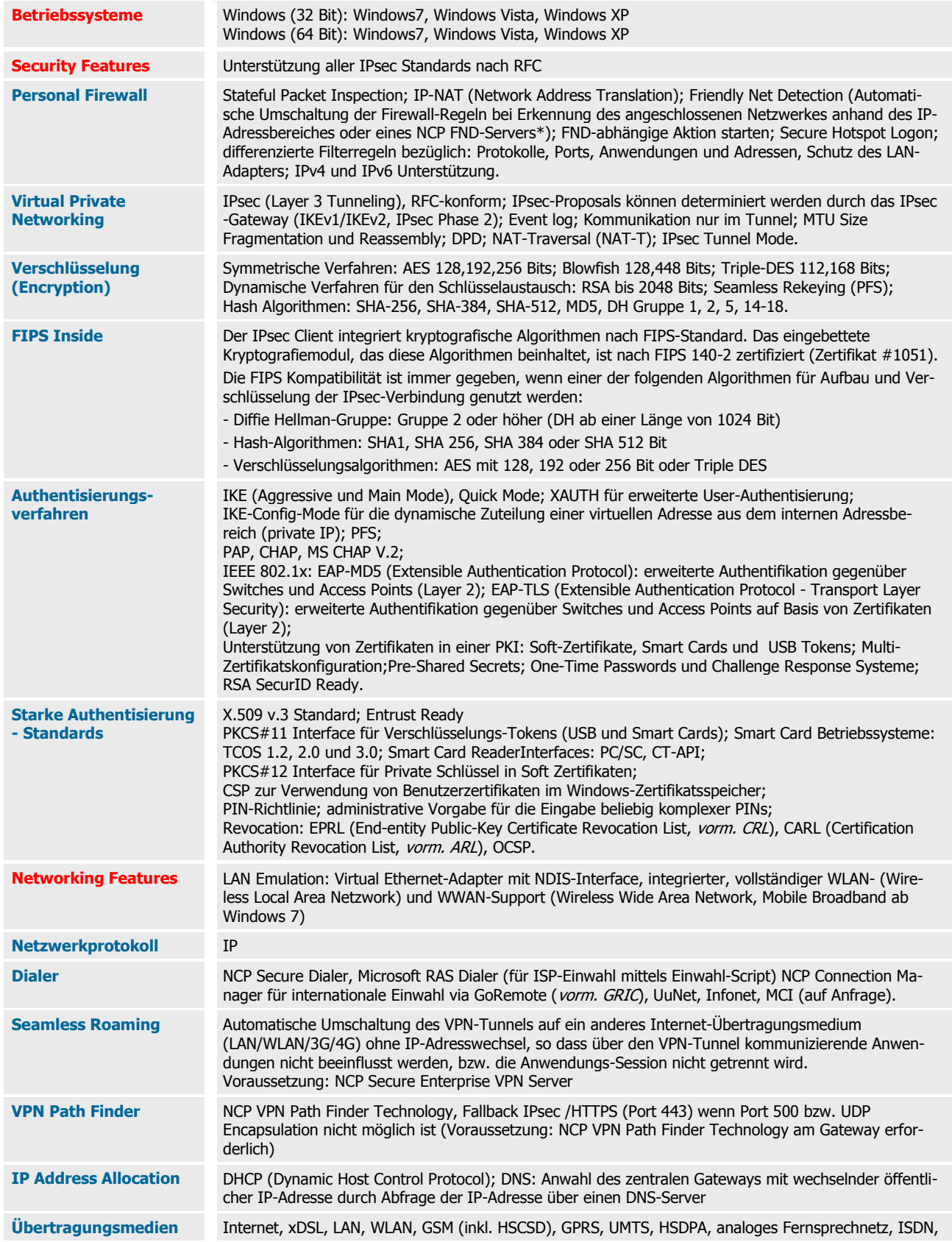

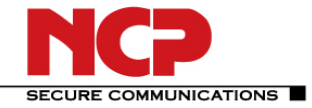

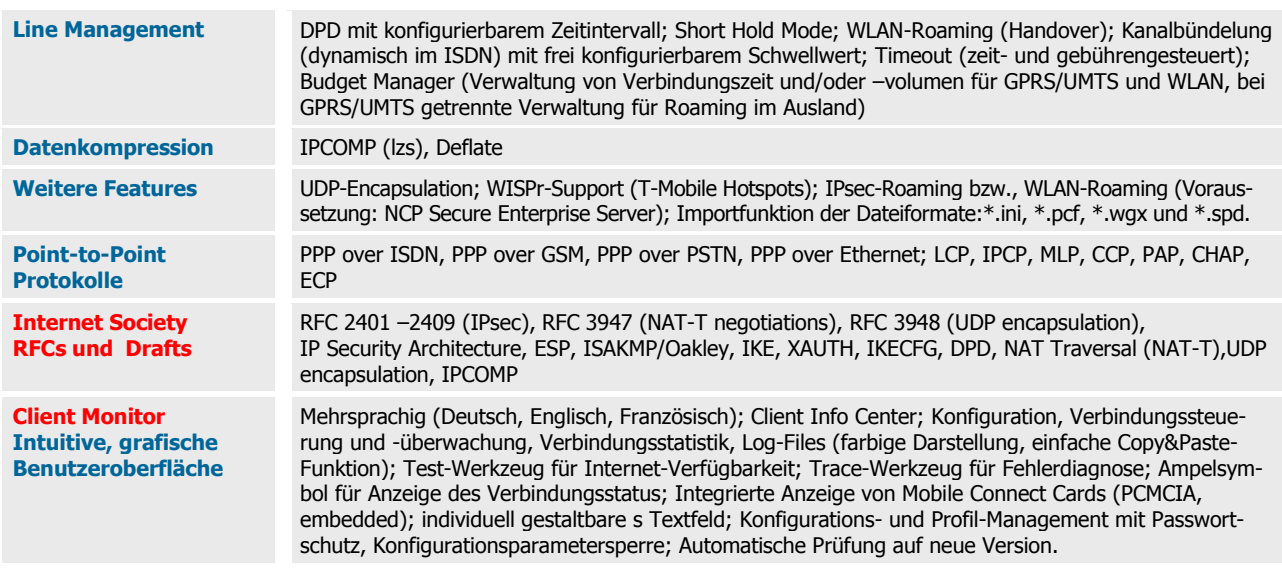

\*) NCP FND- Server kann kostenlos als Add-On hier heruntergeladen werden: http://www.ncp-[e.com/de/downloads/download](http://www.ncp-e.com/de/downloads/download-software.html)-software.html

Optional: Zentrales Management und Endpoint Security (Upgrade auf NCP Secure Enterprise Client)

Weitere Informationen zum NCP Secure Entry Client finden Sie hier: http://www.ncp-[e.com/de/produkte/ipsec](http://www.ncp-e.com/de/produkte/ipsec-client.html)-client.html

Eine kostenlose 30-Tage Vollversion können Sie hier herunterladen: http://www.ncp-[e.com/de/downloads/download](http://www.ncp-e.com/de/downloads/download-software.html)-software.html